## Package 'scsR'

April 15, 2017

Type Package

Title SiRNA correction for seed mediated off-target effect

Version 1.10.0

Date 2014-10-28

Author Andrea Franceschini

Maintainer Andrea Frances-

chini <andrea.franceschini@isb-sib.ch>, Roger Meier <roger.meier@lmsc.ethz.ch>, Christian von Mering <mering@imls.uzh.ch>

Description Corrects genome-wide siRNA screens for seed mediated off-target effect. Suitable functions to identify the effective seeds/miRNAs and to visualize their effect are also provided in the package.

License GPL-2

Depends R (>= 2.14.0), STRINGdb, methods, BiocGenerics, Biostrings, IRanges, plyr, tcltk

Imports sqldf, hash, ggplot2, graphics,grDevices, RColorBrewer

Suggests RUnit

biocViews Preprocessing

NeedsCompilation no

## R topics documented:

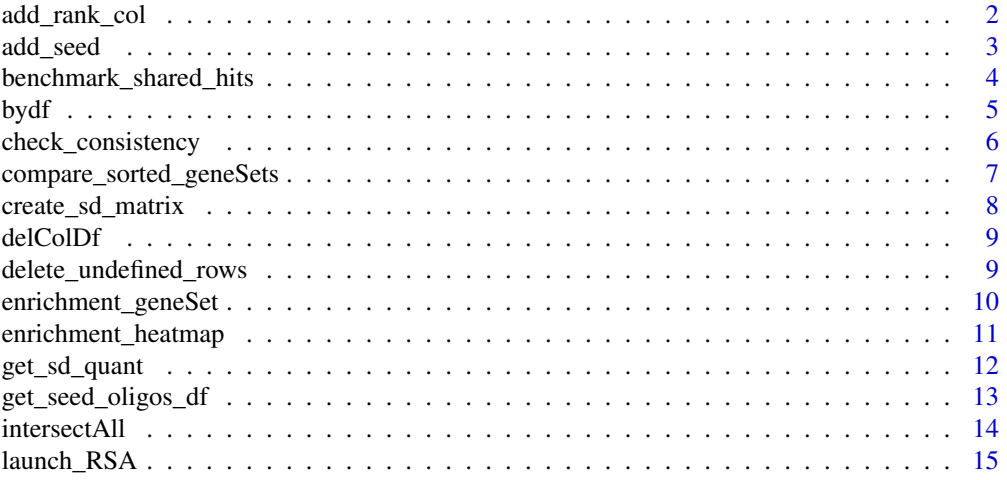

<span id="page-1-0"></span>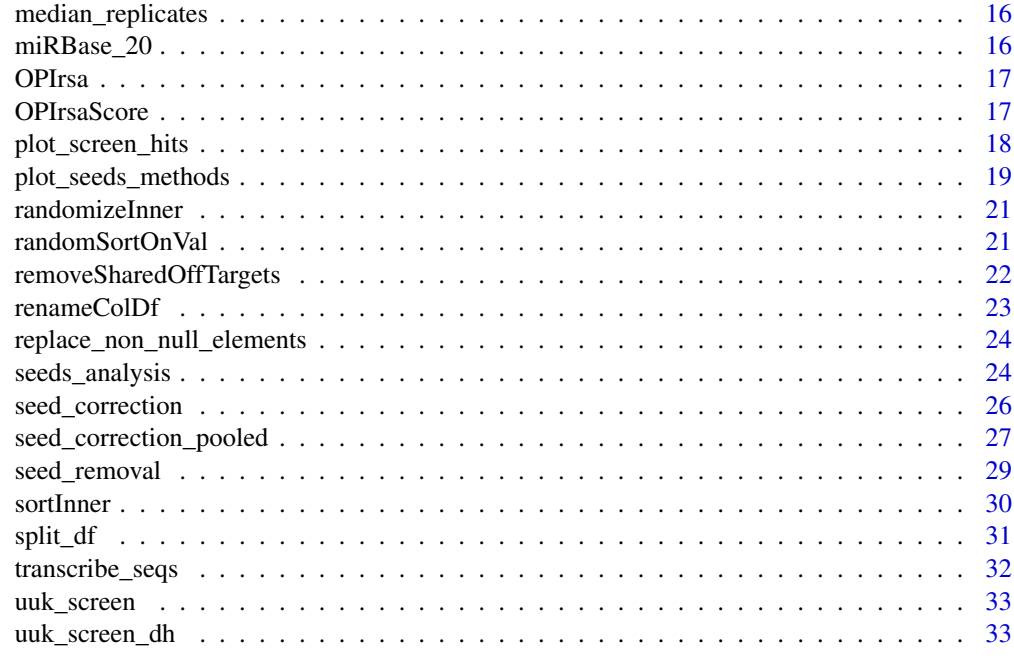

#### **Index** [34](#page-33-0)

add\_rank\_col *add\_rank\_col*

## Description

This method takes in input a dataframe containing the results of an siRNA screen. Then it adds a set of column that are useful for sorting to the dataframe. At the moment the following sorting columns are provided: - column with the median value of the siRNA score for each gene - columns that comes out from the execution of the RSA sorting method (Renate Konig et al.)

## Usage

add\_rank\_col(screen, reverse=FALSE, scoreColName="score", geneColName="GeneID")

#### Arguments

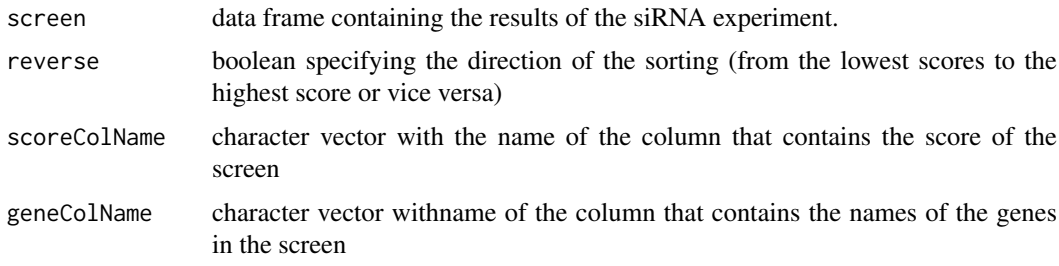

## Value

screen data frame with sorting columns added.

#### <span id="page-2-0"></span>add\_seed 3

## Author(s)

Andrea Franceschini

#### References

A probability-based approach for the analysis of large-scale RNAi screens. Renate Konig et al. Nature Methods 2007

## Examples

```
data(uuk_screen)
uuk_screen_ranked = add_rank_col(uuk_screen[1:100,])
```
add\_seed *add\_seed*

#### Description

This method takes in input a dataframe containing the results of an siRNA screen. This screen must contain the siRNA sequences in a dedicated column (the sequences have to be provided in the guide/antisense orientation). Then it adds a column with the seed of the siRNA sequences.

## Usage

```
add_seed(df, seqColName="siRNA_seq", seedLength=7, startPosition=2)
```
#### Arguments

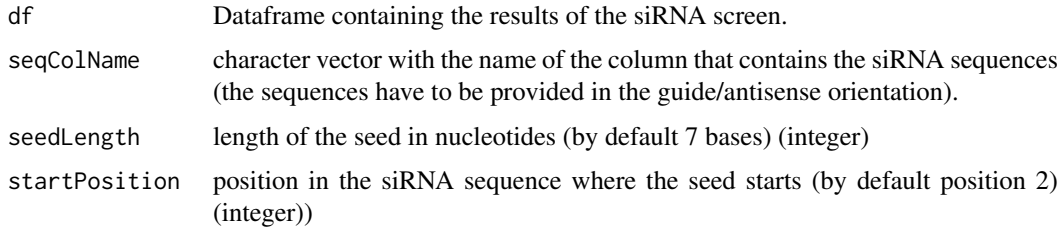

## Value

screen data frame with the seed column added.

## Author(s)

Andrea Franceschini

## Examples

```
data(uuk_screen)
seed_uuk_screen = add_seed(uuk_screen[1:100,])
```
<span id="page-3-0"></span>benchmark\_shared\_hits *benchmark\_shared\_hits*

#### Description

This method can be used to benchmark sorted gene vectors (A) that comes out from a siRNA screen. The benchmark is done against other sorted gene vectors (B) that we know to contain high density of real hits (e.g. the results of a second siRNA screen performed with a different library). The benchmark is performed simply comparing the top n hits of the two lists. If the two lists contain many shared best hits than we have a strong statistical signal. Then we display the number of shared best hits for different n, in a graph (if visualize\_pval variable is set to true the pvalue of the t-test is plotted instead of the number of shared hits).

### Usage

```
benchmark_shared_hits(glA, glB, col, avoidIntersectL=FALSE,
                              output_file=NULL, npoints=400, title="", scaleAXPoint = 1,
                              scaleBXPoint = NULL, fixedBXPoint=400, displayRandomMultipleLines=T
                              nrandom=20, intersectGenes=TRUE, visualize_pval=FALSE, max_ylim=NUL
```
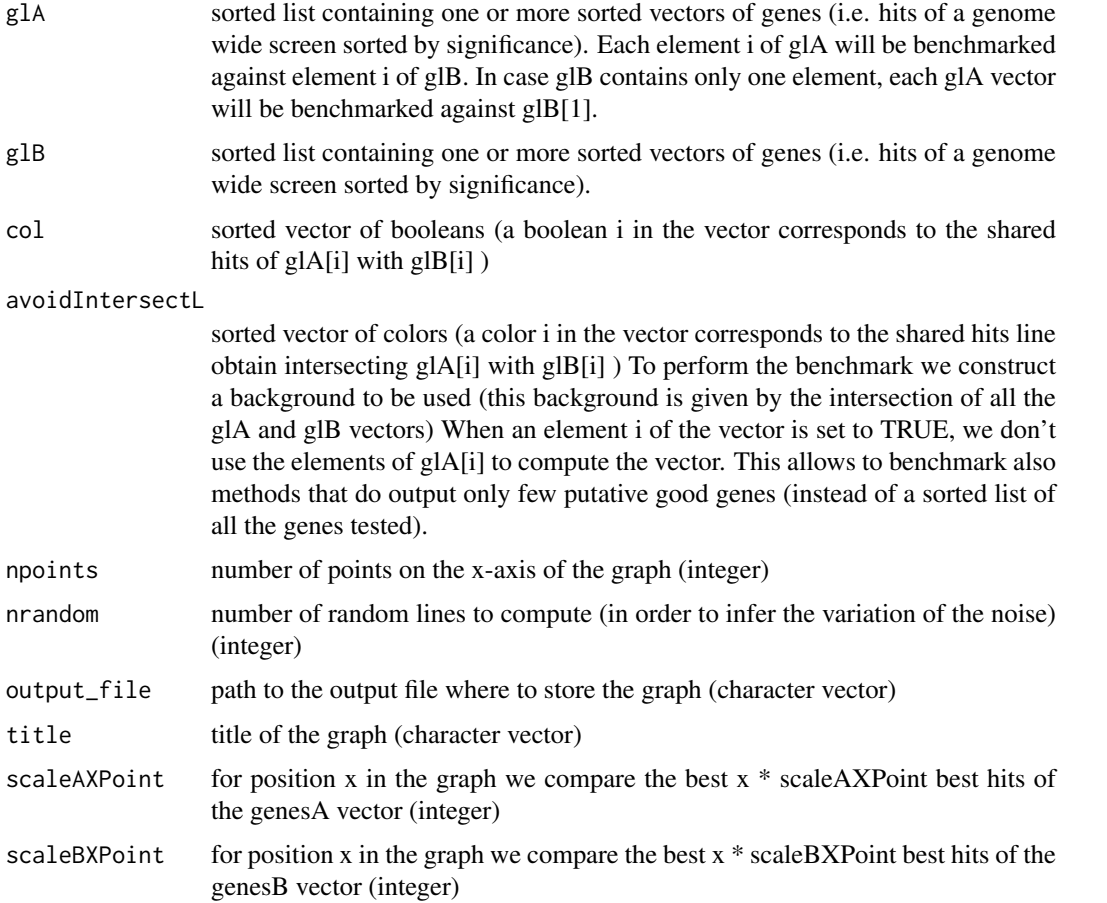

<span id="page-4-0"></span>bydf 5

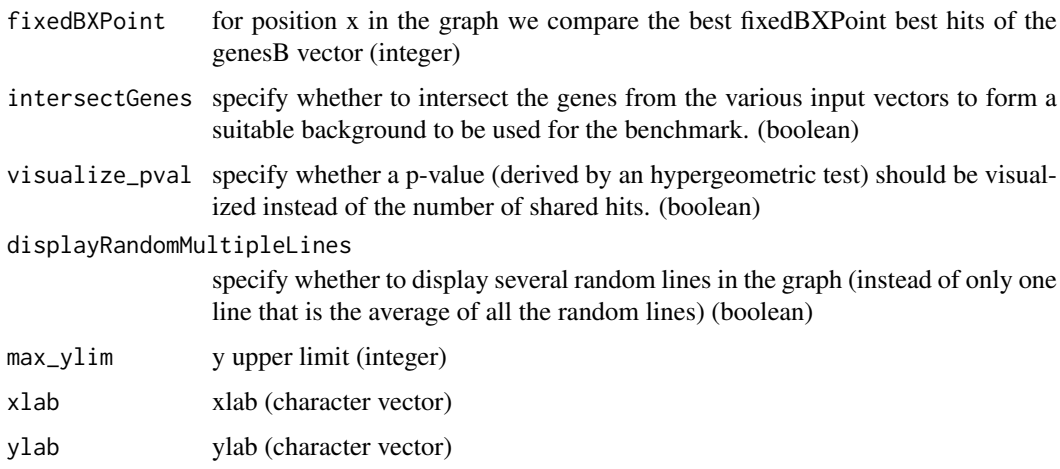

## Author(s)

Andrea Franceschini

## Examples

```
data(uuk_screen)
data(uuk_screen_dh)
benchmark_shared_hits(
  glA=list(
    uuk_screen[1:1000,]$GeneID,
    arrange(add_rank_col(uuk_screen[1:1000,]), log_pval_rsa)$GeneID
  ),
  glB=list(uuk_screen_dh$GeneID),
  col=c("black", "blue"),
  title="UUKUNIEMI Hela Cell Killers"
\lambda
```
bydf *bydf*

## Description

apply a function to a group of rows in the input data frame (similar to the sql group by statememnt).

## Usage

bydf(df, groupColName, valColName, fun, newColName="temp\_by\_col\_name") bydfa(df, groupColName, valColName, fun, newColName="temp\_by\_col\_name")

#### <span id="page-5-0"></span>Arguments

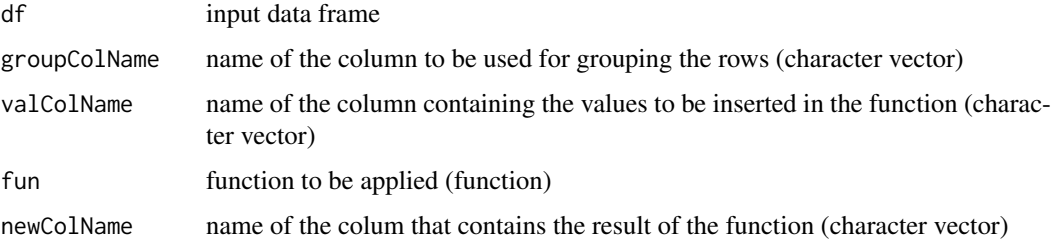

#### Details

The methods currently depend on the type of to:

- bydf apply a function to a group of rows in the input data frame (similar to the sql group by statememnt). Put the results of this function in a new data frame that is returned as output.
- bydfa apply a function to a group of rows in the input data frame (similar to the sql group by statememnt). return the same data frame with an additional column with the results of the function.

## Value

bydf: data frame with the function applied to the grouping bydfa: input data frame with an additional column with the results of the function applied to the grouping.

#### Author(s)

Andrea Franceschini

## Examples

```
data(uuk_screen)
screen=add_seed(uuk_screen[1:1000,])
screen_sd = bydf(screen, groupColName="seed7", "score", sd, "sd")
```
check\_consistency *check\_consistency*

## Description

This method takes an siRNA screen as input and check its consistency (i.e. check that the format of the data is suitable for the usage with our scsR package). The method prints meaningful warnings for every inconsistency that can be detected

## Usage

```
check_consistency(screen, scoreColName = "score", geneColName = "GeneID",
                                  seqColName="siRNA_seq")
```
## <span id="page-6-0"></span>Arguments

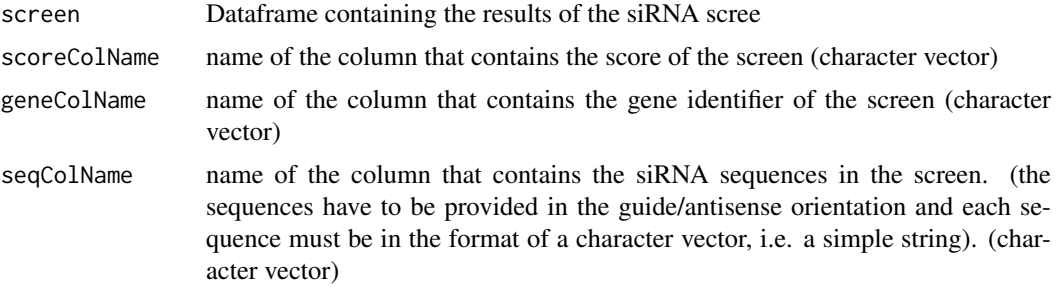

## Value

return the data frame passed in input with possible consistency corrections.

#### Author(s)

Andrea Franceschini

## Examples

```
data(uuk_screen)
uuk_screen <- check_consistency(uuk_screen)
```
compare\_sorted\_geneSets

*compare\_sorted\_geneSets*

#### Description

This method can be used to compare the performances of two different sorted gene vectors (A1 and A2) relative to a reference vector (B). To perform the comparison we use n best hits from genesetA1 and genesetA2. n is defined as the number of elements of the smallest of the two vectors(after intersecting it with the background). For the comparison see also the enrichment\_geneSet method.

#### Usage

```
compare_sorted_geneSets(genesetA1, genesetA2, genesetB, background, limA=NULL, limB=NULL)
```
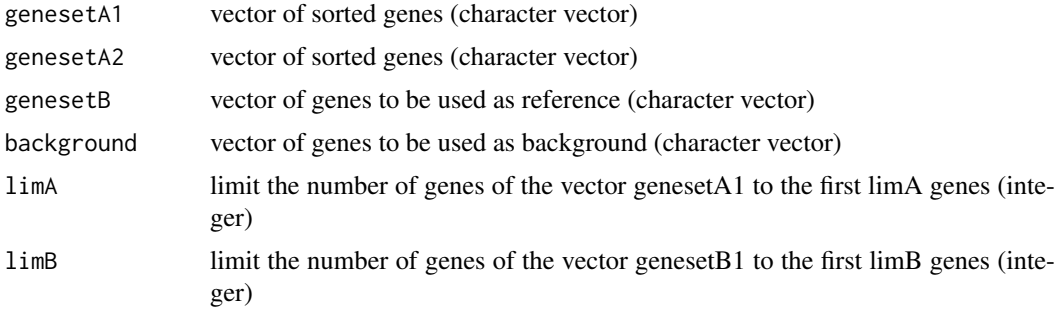

#### Author(s)

Andrea Franceschini

#### Examples

```
data(uuk_screen)
data(uuk_screen_dh)
compare_sorted_geneSets(unique(uuk_screen$GeneID)[1:200],
                   unique(arrange(add_rank_col(uuk_screen), log_pval_rsa)$GeneID)[1:200],
                              unique(uuk_screen_dh$GeneID)[1:400],
                              intersect(uuk_screen$GeneID, uuk_screen_dh$GeneID)
                              )
```
create\_sd\_matrix *create\_sd\_matrix*

#### Description

We observed that the standard deviation of the oligos that share the same seed do change relative to their average score. In principle we could plot this information on a graph (x-axis = average of the oligos that share the same seed, y-axes = standard deviation of the oligos). We do provide this utility method to condense this information in a matrix (that reports the quantiles of the standard deviation for every score interval).

#### Usage

```
create_sd_matrix(screen, seedColName="seed7", scoreColName="score")
```
#### Arguments

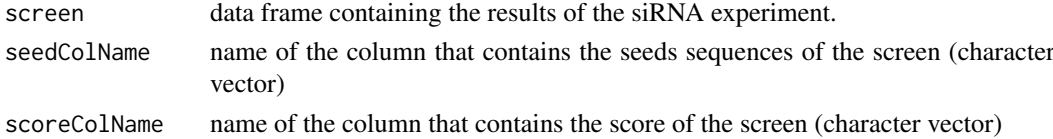

## Value

matrix that reports the quantiles of the standard deviation for every score interval.

## Author(s)

Andrea Franceschini

#### Examples

```
data(uuk_screen)
```
# to speed up the example we use only the first 100 rows uuk\_screen\_reduced = uuk\_screen[1:100,]

```
screen = add_seed(uuk_screen_reduced)
sd_matrix = create_sd_matrix(screen)
```
<span id="page-7-0"></span>

<span id="page-8-0"></span>delColDf *delColDf*

## Description

Delete a specific column in the data frame.

## Usage

delColDf(df, colName)

## Arguments

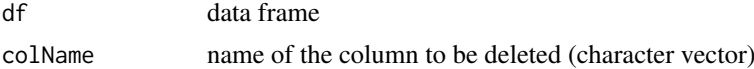

## Value

input data frame with the column deleted.

## Author(s)

Andrea Franceschini

## Examples

```
data(uuk_screen)
uuk_screen2 = delColDf(uuk_screen, "score")
```
delete\_undefined\_rows *delete\_undefined\_rows*

## Description

method to delete the rows that contain undefined values in some specific columns.

## Usage

```
delete_undefined_rows(df, colNames, quiet=FALSE)
```
## Arguments

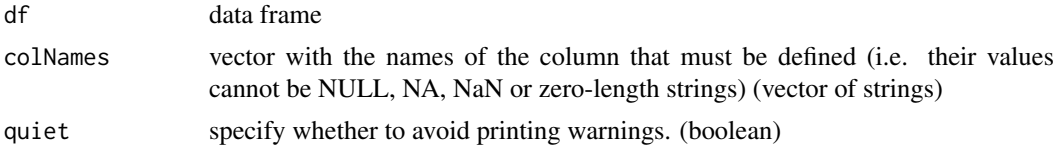

## Value

data frame without the rows that contain at least one undefined value in the column list

## Author(s)

Andrea Franceschini

## Examples

```
data(uuk_screen)
screen <- delete_undefined_rows(uuk_screen, colNames=c("score", "GeneID"))
```
enrichment\_geneSet *enrichment\_geneSet*

## Description

Computes the hypergeometric p-value that represents the enrichment of genesetA with genes of the genesetB.

## Usage

```
enrichment_geneSet(genesetA, genesetB, background=NULL, quiet=FALSE)
```
#### Arguments

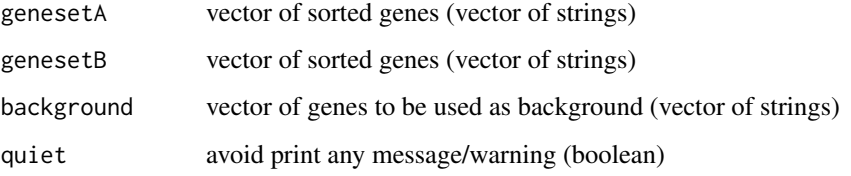

## Value

the hypergeometric p-value that represents the enrichment of genesetA with genes of the genesetB. (integer)

## Author(s)

Andrea Franceschini

## Examples

```
data(uuk_screen)
data(uuk_screen_dh)
enrichment_geneSet(unique(uuk_screen$GeneID)[1:200],
                   unique(uuk_screen_dh$GeneID)[1:400],
                   intersect(uuk_screen$GeneID, uuk_screen_dh$GeneID))
```
<span id="page-9-0"></span>

<span id="page-10-0"></span>enrichment\_heatmap *enrichment\_heatmap*

## Description

Produces an heatmap showing the enriched annotations that are found in the input vectors of gene identifiers.

## Usage

```
enrichment_heatmap(genesVectors, vectorsNames, output_file=NULL, title="", limit=400, species_ncbill=
                        enrichmentType="Process", limitMultiPicture=NULL, fdr_threshold=0.05, pv
                        cexRow=NULL, cexCol=1, STRINGversion="9_05", selectTermsVector=NULL, iea
```
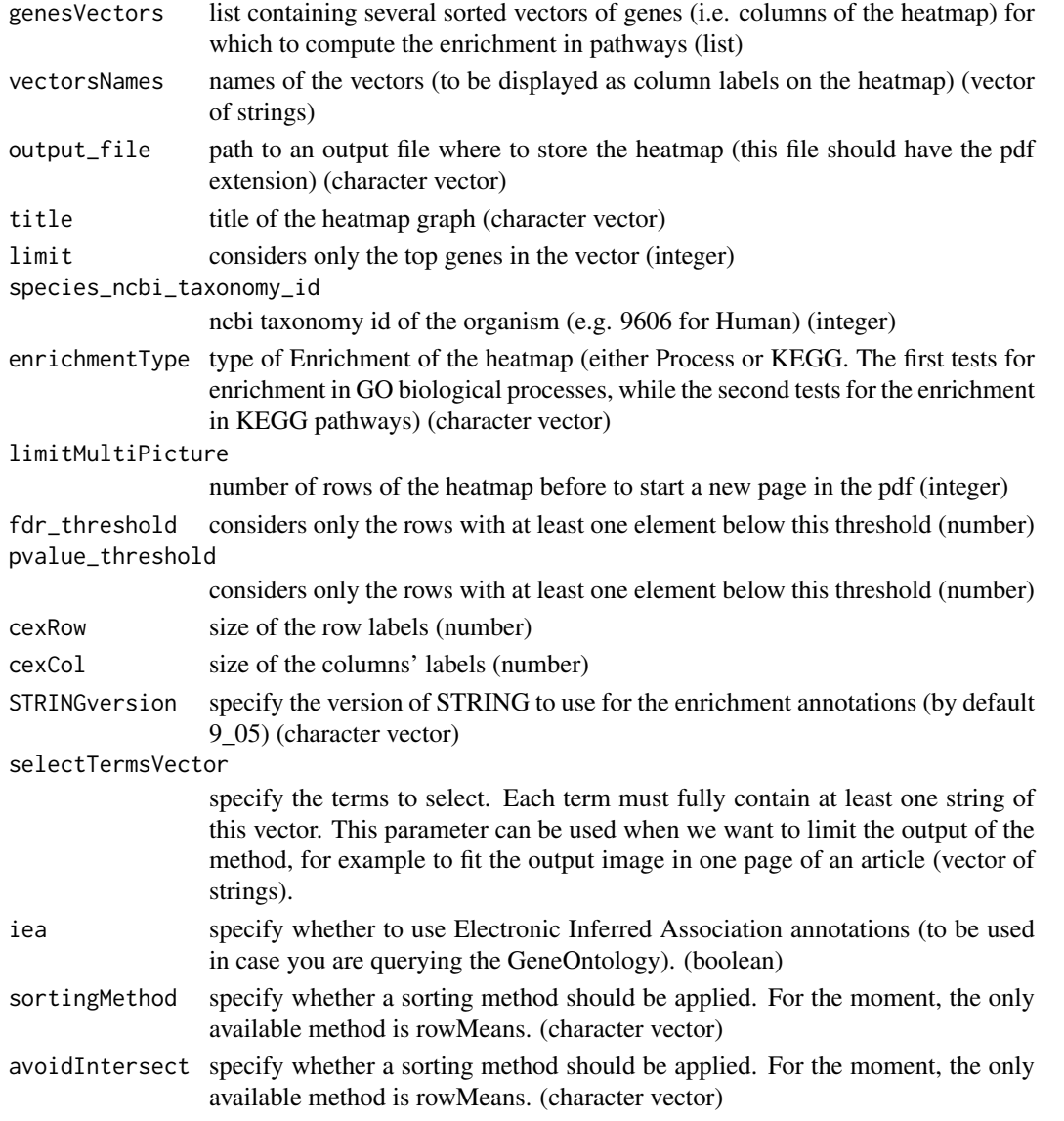

## <span id="page-11-0"></span>Value

matrix that is used to generate the heat map

## Author(s)

Andrea Franceschini

#### Examples

```
data(uuk_screen)
data(uuk_screen_dh)
## Not run:
heatmapMatrix = enrichment_heatmap( list( uuk_screen$GeneID,
                          arrange(add_rank_col(uuk_screen), log_pval_rsa)$GeneID,
                          uuk_screen_dh$GeneID
),
                    list("Qiagen", "Qiagen (RSA)", "Dharmacon"),
                    limit=400,
                    enrichmentType = "Process",
                    output_file=NULL,
                    title="Uuk Cell Killers",
selectTermsVector=c("cycle")
\lambda## End(Not run)
```
get\_sd\_quant *get\_sd\_quant*

## Description

This method scan the quantile standard deviation matrix (produced by create-sd-matrix function) and finds the quantile of the given standard deviation and average score

#### Usage

get\_sd\_quant(sdval, score, sd\_matrix)

#### Arguments

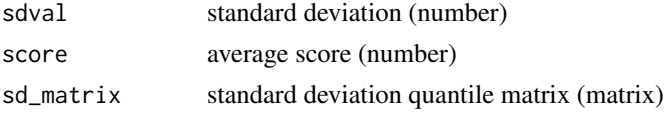

## Value

number from 1 to 20 that represents the quantile of the standard deviation in the given score range (1 corresponds to 0.05 percent). (integer)

## Author(s)

Andrea Franceschini

#### <span id="page-12-0"></span>get\_seed\_oligos\_df 13

#### Examples

```
data(uuk_screen)
```

```
# to speed up the example we use only the first 2500 rows
uuk_screen_reduced = uuk_screen[1:2500,]
```

```
screen = add_seed(uuk_screen_reduced)
sd_matrix = create_sd_matrix(screen)
quant <- get_sd_quant(0.3, 0.9, sd_matrix)
```
get\_seed\_oligos\_df *get\_seed\_oligos\_df*

## Description

This function returns the screen, that is given in input, with additional columns about the possible off-targets/seed effect of each oligos. The seed effect is computed excluding the current oligo.

#### Usage

```
get_seed_oligos_df(screen, seedColName="seed7", scoreColName="score", geneColName="GeneID", gene
                          min_oligos_x_gene=4, min_oligos_x_statistics=4, random=FALSE, kolmogor
```
## Arguments

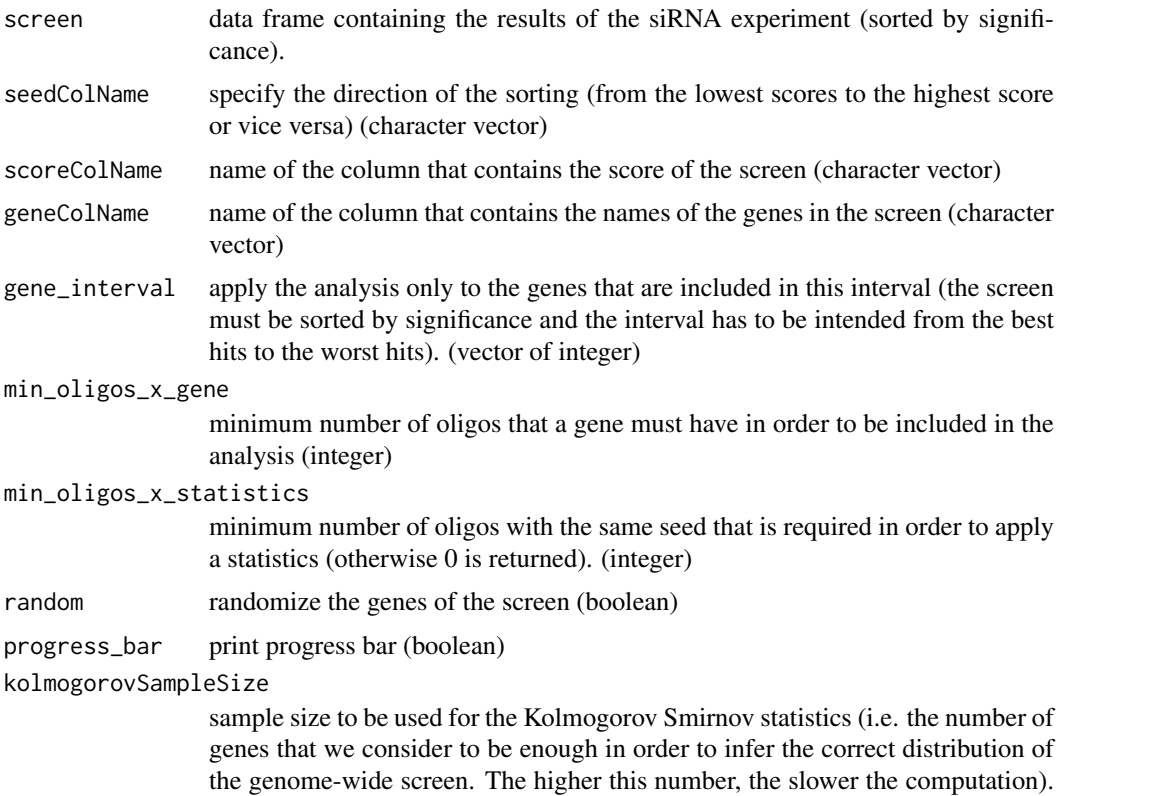

If this variable is left to NULL the Kolmogorov statistics is disabled (integer)

## <span id="page-13-0"></span>Value

screen, that is given in input, with additional columns about the possible off-targets/seed effect of each oligos. (data frame)

## Author(s)

Andrea Franceschini

## Examples

data(uuk\_screen)

# to speed up the example we use only the first 100 rows uuk\_screen\_reduced = uuk\_screen[1:1000,]

uuk\_screen <- add\_seed(uuk\_screen\_reduced) sodf = get\_seed\_oligos\_df(uuk\_screen)

intersectAll *intersectAll*

## Description

intersect several vectors that can be passed as arguments of the functino

## Usage

intersectAll(...)

#### Arguments

... vectors to intersect

## Value

vector that results from the intersection of the input vectors

## Author(s)

Andrea Franceschini

## Examples

 $intersection[ (c(1,2,3,4), c(1,2), c(2,3,4) )$ 

<span id="page-14-0"></span>

## Description

launch RSA sorting method

## Usage

launch\_RSA(df, LB=-100, UB=100, reverse=FALSE, strScoreCol="", strGeneCol="Gene\_ID", keepAllRSARe

## Arguments

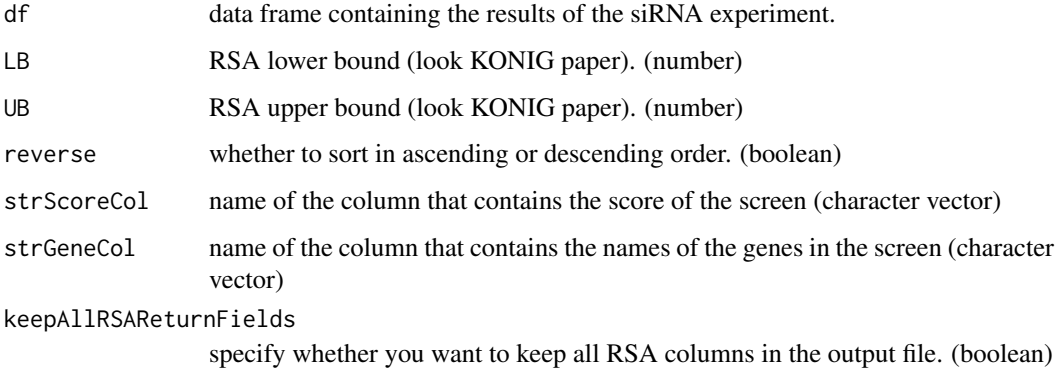

## Value

screen data frame with RSA sorting columns added.

## Author(s)

Andrea Franceschini

## References

A probability-based approach for the analysis of large-scale RNAi screens. Renate Konig et al. Nature Methods 2007

## Examples

```
data(uuk_screen)
```
#extract the first 1000 lines in order to speed up the example screen = uuk\_screen[1:1000,]

screen\_ranked <- launch\_RSA(screen, strGeneCol="GeneID", strScoreCol="score")

<span id="page-15-0"></span>median\_replicates *median\_replicates*

#### Description

perform the median of the replicates (i.e. group by oligo sequence and takes the median of the score value ).

#### Usage

```
median_replicates(screen, seedColName = "seed7", scoreColName = "score",
                           geneColName = "GeneID", seqColName="siRNA_seq", spAvgColName = NULL)
```
## Arguments

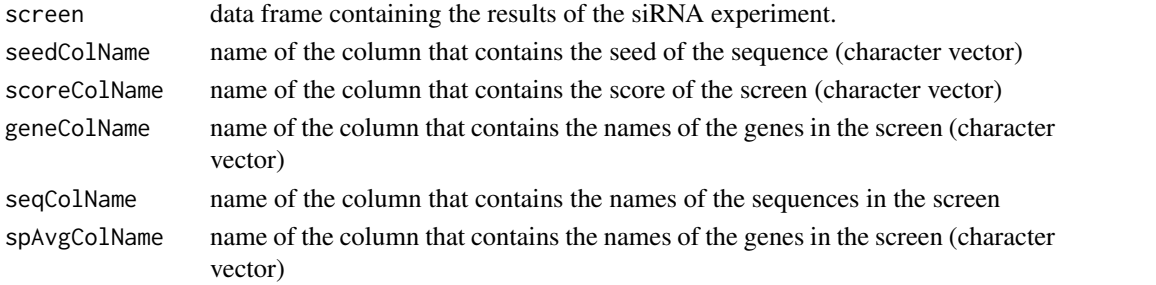

#### Value

input data frame after having performed the median of the replicates

#### Author(s)

Andrea Franceschini

## Examples

```
data(uuk_screen)
mr <- median_replicates(uuk_screen)
```
miRBase\_20 *miRBase version 20 mature sequences (homo sapiens)*

#### Description

Mature miRNA sequences of Homo Sapiens from miRBase version .

## Usage

```
data(miRBase_20)
```
## Source

The microRNA Registry. Griffiths-Jones S. NAR 2004 32(Database Issue):D109-D111

<span id="page-16-0"></span>OPIrsa *OPIrsa*

## Description

look Konig paper/code for explanation about this method

## Usage

```
OPIrsa(Groups,Scores,opts,Data=NULL)
```
## Arguments

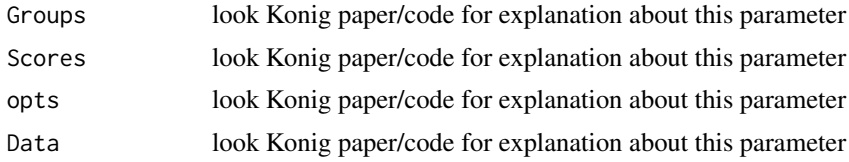

## Value

look Konig paper/code for explanation about this return value

## Author(s)

Andrea Franceschini

## References

A probability-based approach for the analysis of large-scale RNAi screens. Renate Konig et al. Nature Methods 2007

OPIrsaScore *OPIrsaScore*

## Description

look Konig paper in order to have information about this function

## Usage

```
OPIrsaScore(I_rank, N, i_min=1, i_max=-1)
```
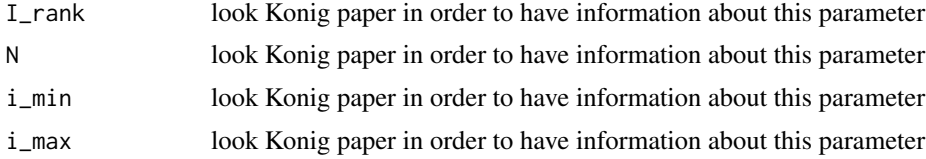

#### <span id="page-17-0"></span>Value

look Konig paper in order to have information about this return value

#### Author(s)

Andrea Franceschini

#### References

A probability-based approach for the analysis of large-scale RNAi screens. Renate Konig et al. Nature Methods 2007

plot\_screen\_hits *plot\_screen\_hits*

#### Description

Gene-seed plot: plot the genes of the siRNA screen (x-axis) together with a representation of the effect of the seed of their oligos (circles). The position on the y-axis of the circles refers to the average score of the oligos of the gene that share the same seed. The dimension of the circles refers to the number of oligos that share the same seed in the screen (the higher the number of oligos with the same seed, the bigger is the circle). This graph can be used to look by eyes at the effect of the seeds on the genes.

#### Usage

```
plot_screen_hits(screen, output_file=NULL, geneScoreColName="median", seedColName="seed7",
                  scoreColName="score", geneColName="GeneID", gene_interval = c(1,100),
                  min_oligos_x_gene=4, min_oligos_x_statistics=4, random=FALSE, kolmogorovSampleS
                 ylab="score", xlab="gene", ylim=c(-4,4), graph_highest_count_thr=16, progress_b
```
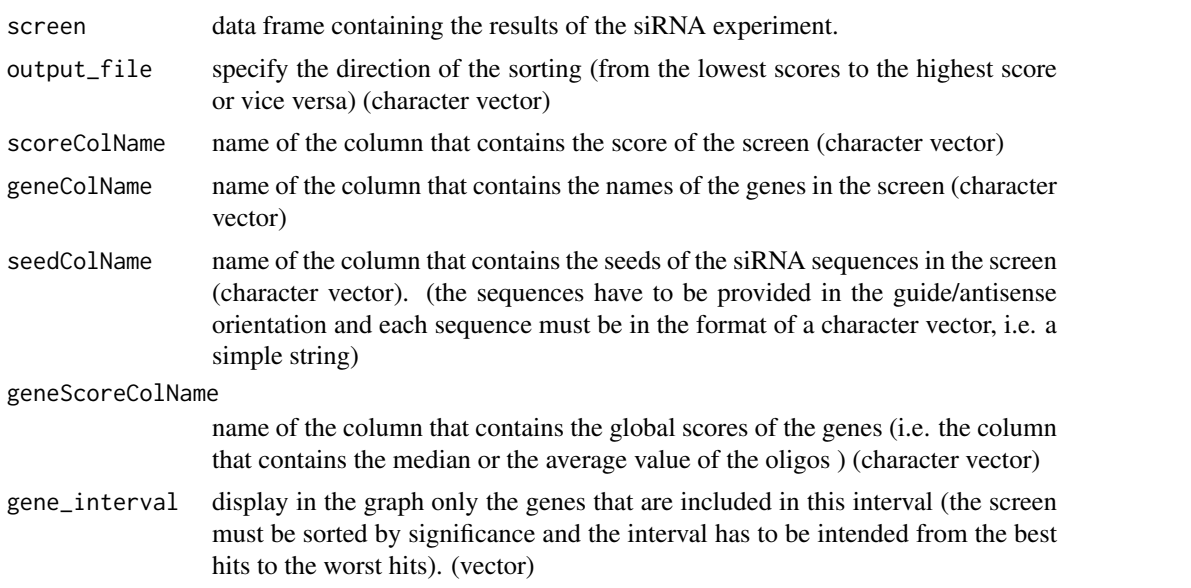

<span id="page-18-0"></span>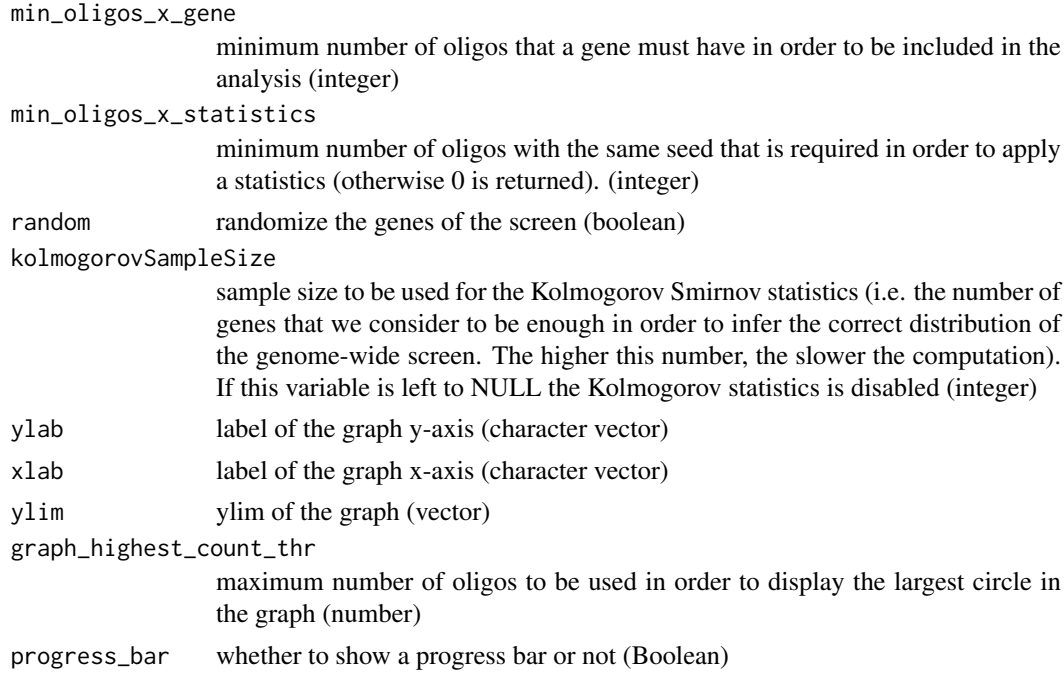

## Author(s)

Andrea Franceschini

## Examples

data(uuk\_screen)

# to speed up the example we use only the first 100 rows uuk\_screen\_reduced = uuk\_screen[1:1000,]

```
screen = add_rank_col(add_seed(uuk_screen_reduced))
plot_screen_hits(screen)
# The screen has to be sorted. In our case it is already sorted via median.
# In order to sort the screen you can use our add_rank_col method
# example: arrange(add_rank_col(screen), median)
```
plot\_seeds\_methods *plot seeds utility methods*

## Description

Plots informations about the effect of the seed on the screen

## Usage

plot\_effective\_seeds\_head(screen, seedColName="seed7", scoreColName="score", enhancer\_analysis=1

plot\_seeds\_oligo\_count(screen, seedColName="seed7", scoreColName="score", output\_file=NULL)

## Arguments

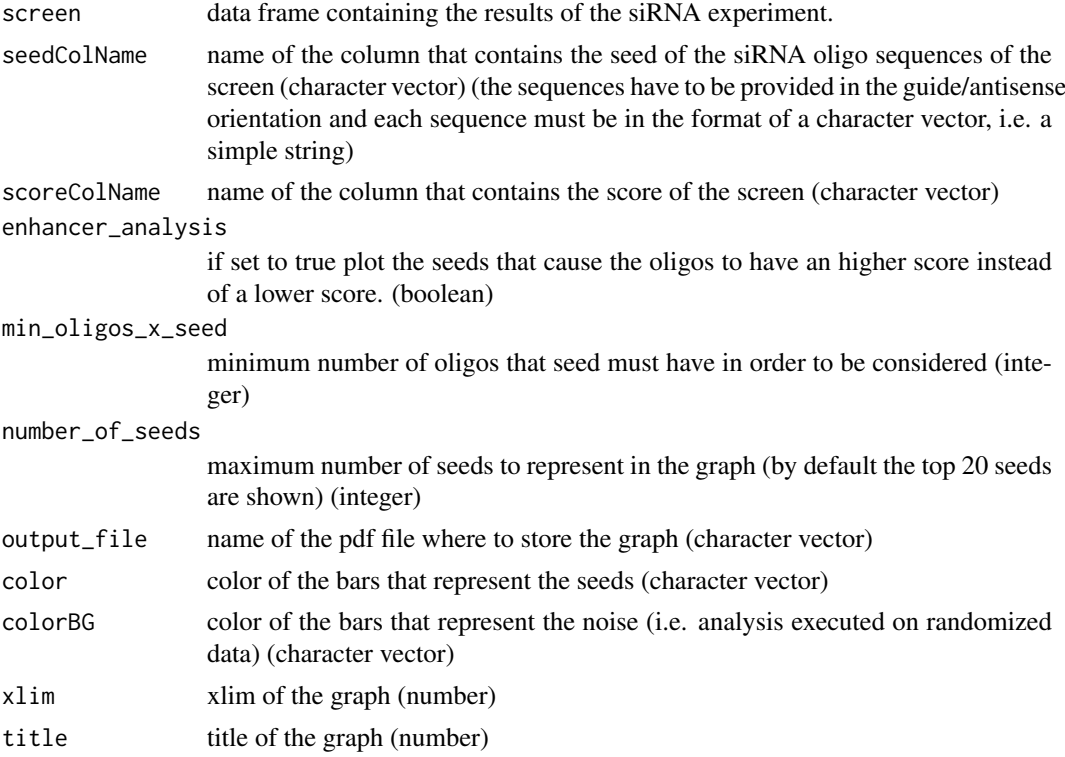

#### Details

The methods currently depend on the type of to:

- plot\_effective\_seeds\_head barplot that represents the most effective seeds as bar (the length of the bars corresponds to the average score of the oligos that contain that seed). A background bar is shown under every seed. We obtain these bar simply randomizing the score column of the screen (and they well represent the noise level).
- plot\_seeds\_oligo\_count For each seed that is found in the siRNA screen, plots the number of oligos that contain that seed.
- plot\_seed\_score\_sd For each seed plot its average score and its standard deviation.
- plot\_screen\_seeds\_count For each siRNA oligo, plot the number of the other oligos in the screen that share the same seed.

#### Author(s)

Andrea Franceschini

#### Examples

data(uuk\_screen)

# to speed up the example we use only the first 2500 rows uuk\_screen\_reduced = uuk\_screen[1:5000,]

plot\_effective\_seeds\_head(add\_seed(uuk\_screen\_reduced))

<span id="page-20-0"></span>randomizeInner *randomizeInner*

#### Description

randomize an inner field (e.g. the scores of the oligos of a gene), keeping unaltered the order of the outer field (e.g. the genes)

## Usage

```
randomizeInner(df, baseColStr, sortColStr, reverse = FALSE)
```
#### Arguments

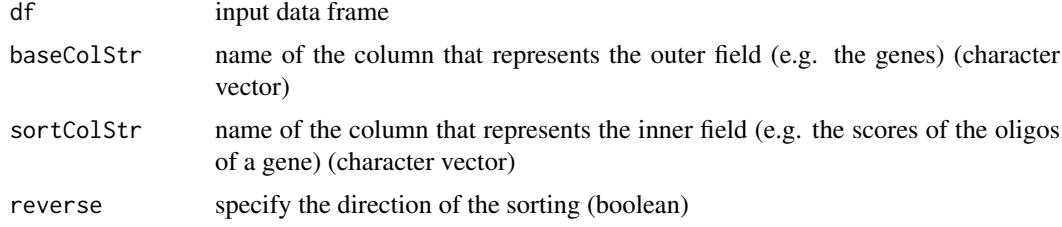

#### Value

data frame with the randomized rows.

#### Author(s)

Andrea Franceschini

#### Examples

data(uuk\_screen)

# to speed up the example we use only the first 1000 rows uuk\_screen\_reduced = uuk\_screen[1:1000,]

screen <- randomizeInner(arrange(uuk\_screen\_reduced, GeneID), "GeneID", "score")

randomSortOnVal *randomSortOnVal*

#### Description

randomize the order of the rows, on the values of a column (e.g. randomized the rows, keeping close the rows having the same GeneID... i.e. sort the Genes of the screen in a random way).

## Usage

```
randomSortOnVal(screen, strColVal)
```
## <span id="page-21-0"></span>Arguments

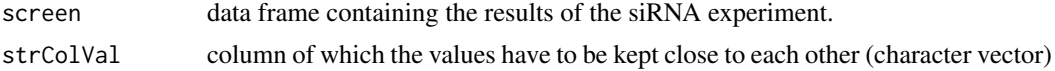

#### Value

screen data frame sorted randomly on the defined column.

## Author(s)

Andrea Franceschini

## Examples

data(uuk\_screen)

# to speed up the example we use only the first 1000 rows uuk\_screen\_reduced = uuk\_screen[1:1000,]

screen = randomSortOnVal(uuk\_screen\_reduced, "GeneID")

removeSharedOffTargets

*removeSharedOffTargets*

## Description

remove from an siRNA genome wide screen (screenA) all the oligos with a seed that is contained also in a second screen (screenB) in oligos designed to target the same genes (i.e. if an oligo X that target gene K in screenA is found to have the same seed as an oligo Y in screenB that targets gene K, then oligo X is removed from screenA). In this way we can remove from a screen all the oligos that have potentially the same type of off-targets as those in another screen. We suggest to perform thie step before running a benchmark on the shared hits (because we don't want the benchmark to count shared hits that are generated by possible shared off-target effects)

#### Usage

```
removeSharedOffTargets(screenA, screenB, seedColName="seed7",
                                      geneColName="GeneID",
                                      seqColName="siRNA_seq",
                                      removeGenes=FALSE)
```
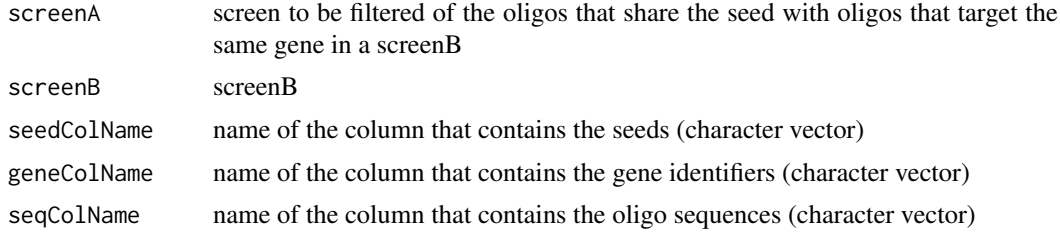

#### <span id="page-22-0"></span>renameColDf 23

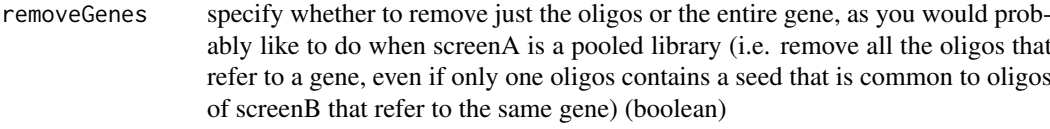

## Value

return screenA filtered of the oligos that are similar in seed to those of screenB. (data frame)

## Author(s)

Andrea Franceschini

## Examples

```
data(uuk_screen)
data(uuk_screen_dh)
```

```
# reduce the size of the input datasets in order to make the example faster
# (you should not perform this operation in a real case)
uuk_screen=head(uuk_screen, n=2500)
uuk_screen_dh=head(uuk_screen_dh, n=2500)
```
uuk\_qi = removeSharedOffTargets(add\_seed(uuk\_screen), add\_seed(uuk\_screen\_dh))

renameColDf *renameColDf*

#### Description

rename the column of a data frame

#### Usage

renameColDf(df, colOldName, colNewName)

#### Arguments

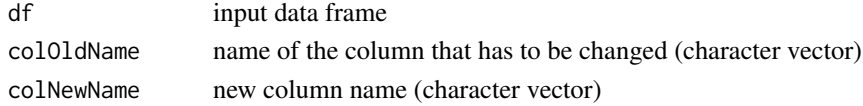

## Value

input data frame with the name of the column changed

#### Author(s)

Andrea Franceschini

#### Examples

```
data(uuk_screen)
screen <- renameColDf(uuk_screen, "score", "my_z_score")
```
<span id="page-23-0"></span>replace\_non\_null\_elements

*replace\_non\_null\_elements*

#### Description

replace the element of the input vector with the element of the replacementVector (whenever these elements are not empy/null)

#### Usage

```
replace_non_null_elements(inputVect, replacementVect)
```
#### Arguments

inputVect data frame containing the results of the siRNA experiment. replacementVect replacement vector (vector)

#### Value

input vector with the replaced values.

#### Author(s)

Andrea Franceschini

#### Examples

data(uuk\_screen)

# to speed up the example we use only the first 1000 rows uuk\_screen\_reduced = uuk\_screen[1:1000,]

# replace all the scores with 1, except the first 100 scores of the vector nv <- replace\_non\_null\_elements(uuk\_screen\_reduced\$score, c(rep(NA, 100), rep(1, nrow(uuk\_screen\_reduced)-10

seeds\_analysis *seeds\_analysis*

#### Description

Create a data frame with several information on the effect of each seed in the genome-wide siRNA screen. The average score of that seed is reported, together with the number of oligos that contain that seed. Besides, suitable statistics are performed in order to estimate the p-value that the seed has an effect on the phenotype: - Hypergeometric test (i.e. the probability that the seeds has more hits than expected by chance) - Kolmogorov Smirnov test (i.e. the probability that you can obtain such high oligo scores by chance sampling from the entire score vector in the screen). In addition we also report the human miRNAs that have the same seeds as the oligos (given that you could be interested to test them in the lab).

## seeds\_analysis 25

## Usage

```
seeds_analysis(screen, seedColName="seed7", scoreColName="score", hit_th_val=NULL,
                               enhancer_analysis=FALSE, spAvgColName=NULL,
                               minCount=NULL, ks_enabled=FALSE, miRBase=NULL)
```
## Arguments

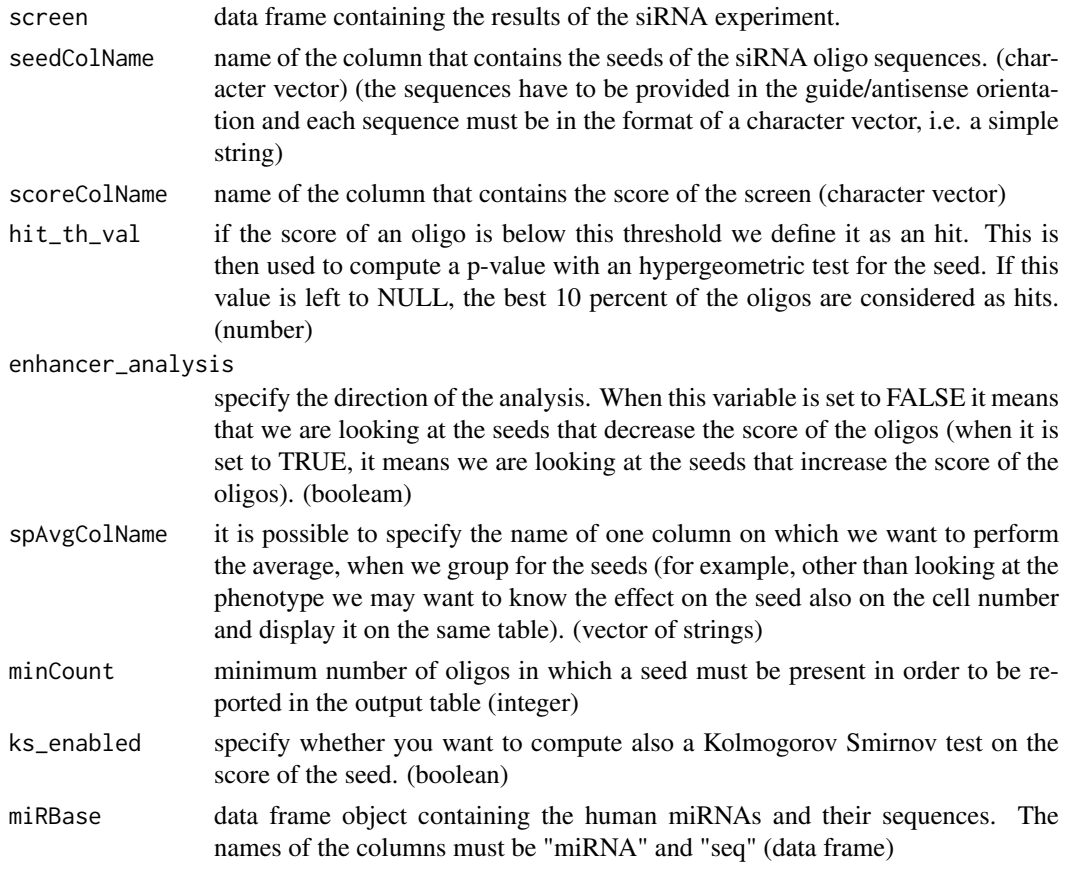

## Value

return a data frame with several information on the effect of each seed in the genome-wide siRNA screen.

## Author(s)

Andrea Franceschini

## Examples

```
data(uuk_screen)
data(miRBase_20)
```
# to speed up the example we use only the first 1000 rows uuk\_screen\_reduced = uuk\_screen[1:1000,]

seeds = seeds\_analysis( add\_seed(uuk\_screen\_reduced), miRBase = miRBase\_20)

<span id="page-25-0"></span>seed\_correction *seed\_correction*

#### **Description**

This method assumes that the seed effect acts in an "additive" way to the on-target signal. For example if we have an oligo  $X$  that has score  $-2$ , the method computes the average score of the other oligos in the libraries that contain the same seed as the oligo X. If for example this average score turns out to be -1.5, we can just subtract this score to the original oligo score to obtain the new "corrected" score  $((-2) - (-1.5) = -0.5)$ . However, the method assumes also that the correction factor ( -1.5 in the previous example ) should be multiplied by a coefficient c that reflects "how much" we suppose the effect is really additive  $((-2) - c*(-1.5))$ . The coefficient c can be a constant (e.g. 0.5 ) or it can vary depending on the behavior of the oligos that share the seed. In particular, we observed the the last approach to be the most successful. Hence for our algorithm we set  $c = 0.4$ + s. s is a factor proportional to the distance of the standard deviation of the oligos that share the same seed with respect to the standard deviation that is expected, given their average score. This is because we observed that the expected standard deviation of the oligos that share a seed strictly depends on the average score as it can be seen using our plot-seed-score-sd function. In particular  $s = sd$  correction coeff  $*$  quantile std (sd correction coeff is a constant, by default set to 0.6, and quantile std is the quantile of the standard deviation of the seeds that have an average score in the same interval as that of the oligos having the seed of the oligo  $X$ ).

#### Usage

```
seed_correction(screen, seedColName="seed7", scoreColName="score",
                              geneColName="GeneID", fixed_correction_coeff=0.4,
                         sd_correction_coeff=0.6, min_siRNAs_x_seed=3, progress_bar=FALSE)
```
## Arguments

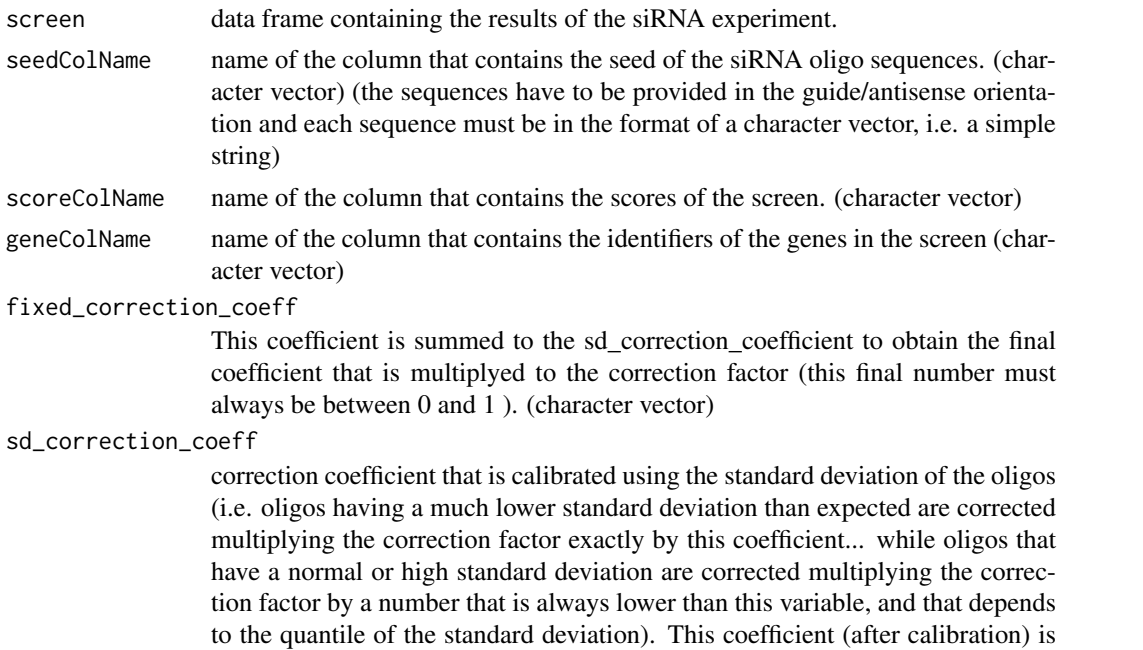

summed to the fixed coefficient to obtain the final coefficient that is multiplyed

to the correction factor (this final number must always be between 0 and 1 ). (number)

<span id="page-26-0"></span>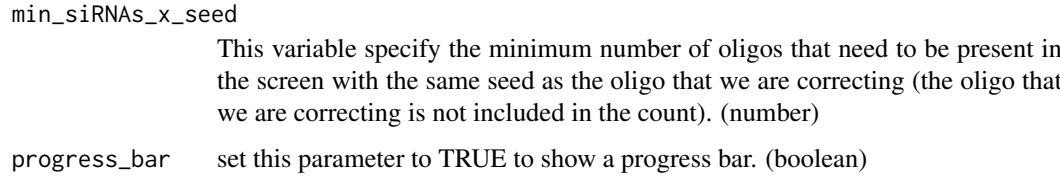

#### Value

screen data frame with the score of the oligos corrected for the seed effect.

#### Author(s)

Andrea Franceschini

#### Examples

data(uuk\_screen)

# To reduce the execution time in the example we trim the real dataset to contain only the first 500 rows # However in any real case the entire content of a genome-wide screen should be provided in as input. screen=uuk\_screen[1:500,]

screen\_corrected = seed\_correction(add\_seed(screen))

seed\_correction\_pooled

*seed\_correction\_pooled*

#### Description

This method assumes that the seed effect acts in an "additive" way to the on-target signal. For example if we have an oligo X that has score -2, the method computes the average score of the other oligos in the libraries that contain the same seed as the oligo X. If for example this average score turns out to be -1.5, we can just subtract this score to the original oligo score to obtain the new "corrected" score  $((-2) - (-1.5) = -0.5)$ . However, the method assumes also that the correction factor ( -1.5 in the previous example ) should be multiplied by a coefficient c that reflects "how much" we suppose the effect is really additive ( $(-2)$  -  $c^*(-1.5)$ ). The coefficient c can be a constant (e.g. 0.5 ) or it can vary depending on the behavior of the oligos that share the seed. In particular, we observed the the last approach to be the most successful. Hence for our algorithm we set  $c = 0.4$ + s. s is a factor proportional to the distance of the standard deviation of the oligos that share the same seed with respect to the standard deviation that is expected, given their average score. This is because we observed that the expected standard deviation of the oligos that share a seed strictly depends on the average score as it can be seen using our plot-seed-score-sd function. In particular s = sd\_correction\_coeff \* quantile\_std (sd\_correction\_coeff is a constant, by default set to 0.6, and quantile\_std is the quantile of the standard deviation of the seeds that have an average score in the same interval as that of the oligos having the seed of the oligo X ).

## Usage

```
seed_correction_pooled(screen, seedColName="seed7", scoreColName="score",
                              geneColName="GeneID", fixed_correction_coeff=0.4,
                         sd_correction_coeff=0.6, min_siRNAs_x_seed=4, poolSize=4, enhancer_analy
                                  use_all_seeds=TRUE, progress_bar=FALSE)
```
## Arguments

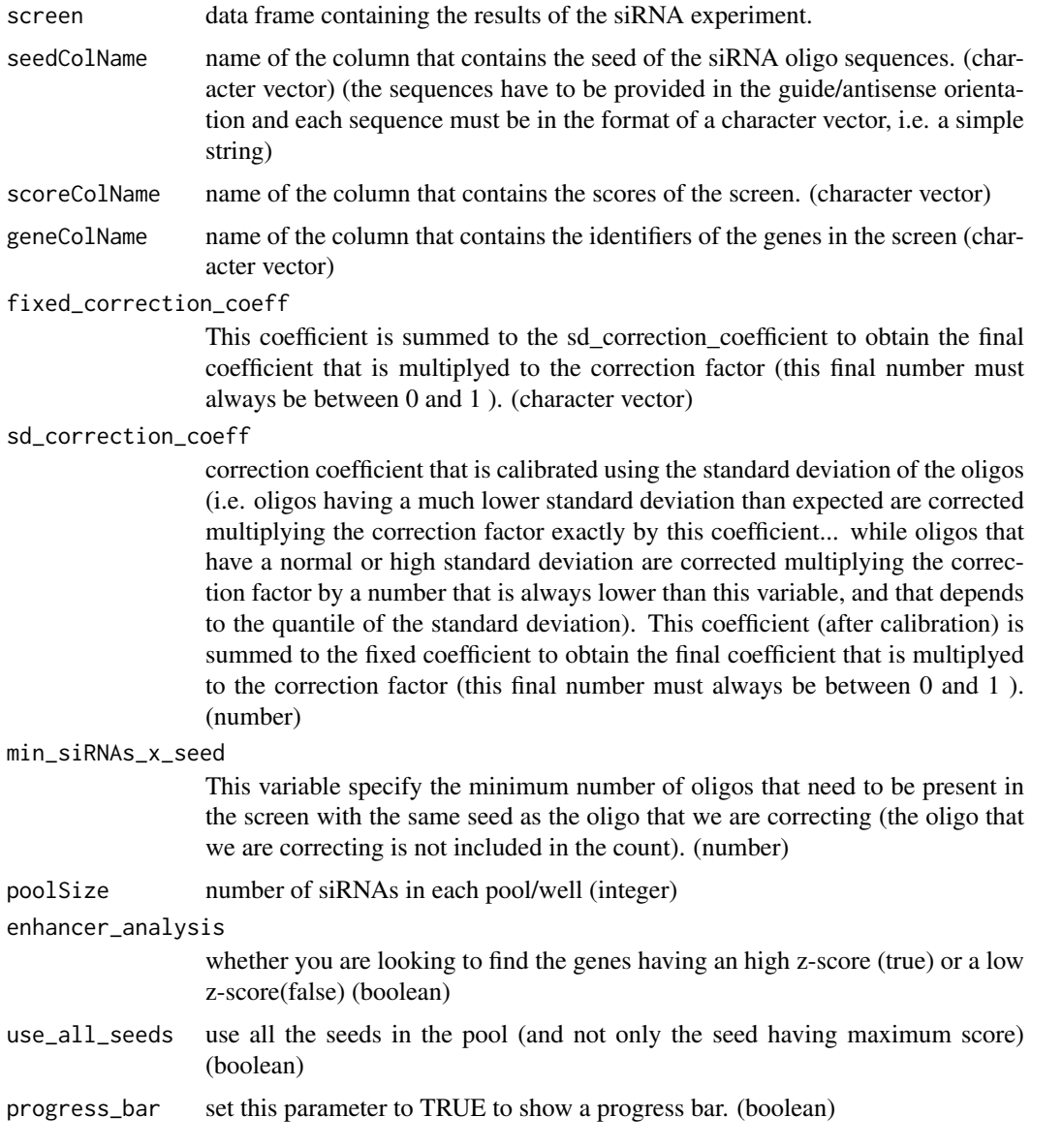

## Value

screen data frame with the score of the oligos corrected for the seed effect.

## Author(s)

Andrea Franceschini

#### <span id="page-28-0"></span>seed\_removal 29

#### Examples

data(uuk\_screen\_dh)

# To reduce the execution time in the example we trim the real dataset to contain only the first 500 rows # However in any real case the entire content of a genome-wide screen should be provided in as input. screen=uuk\_screen\_dh[1:500,]

screen\_corrected = seed\_correction\_pooled(add\_seed(screen))

seed\_removal *seed\_removal*

#### Description

In certain cases we may want to select only the siRNA oligos that we are sure to NOT have strong detectable seed effect. This is different than using our seed\_correction method because we don't correct the scores based on an additivity assumption, but simply remove the oligos that shows a detectable off-target effect. In principle such function should lead to the identification of few very reliable hits, but we will loose several potential hits (that can probably be detected using our seed\_correction method). Hence we suggest the user to use first this seed\_removal function, and then also our seed\_correction method.

#### Usage

```
seed_removal(screen,seedColName="seed7", scoreColName="score", geneColName="GeneID",
                      min_siRNAs_x_seed=4, remove_unrepresented_seeds=TRUE, lower_bound_threshol
                      higher_bound_threshold = 0.5, min_oligos_x_gene_threshold = 2, useMedian=FA
```
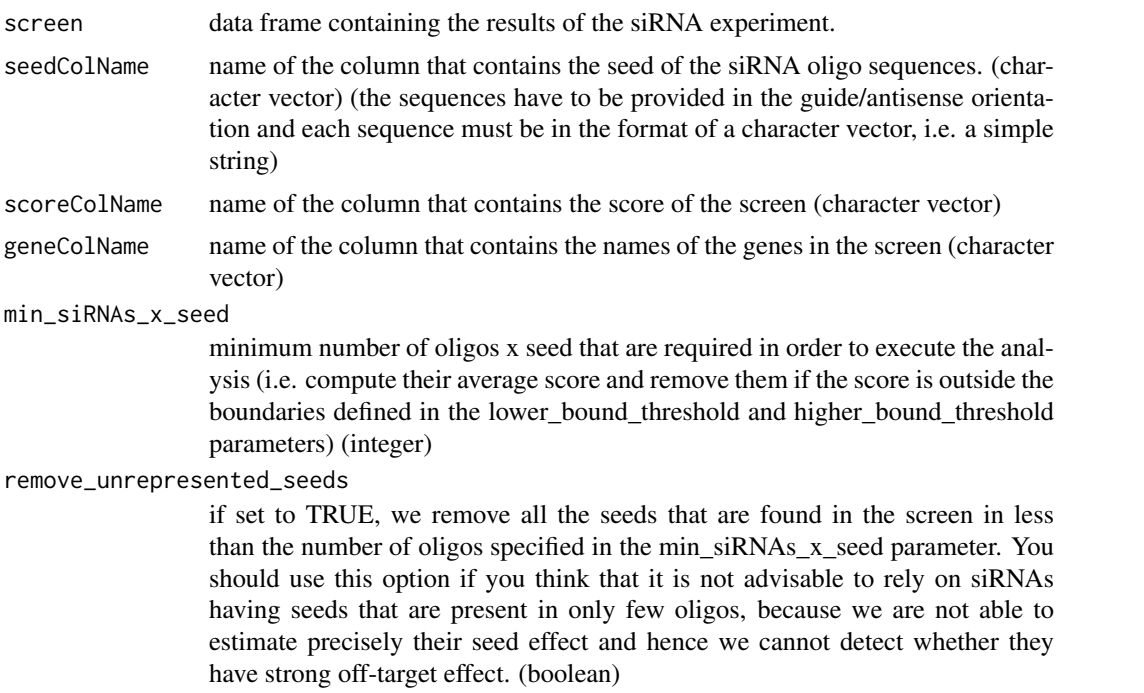

<span id="page-29-0"></span>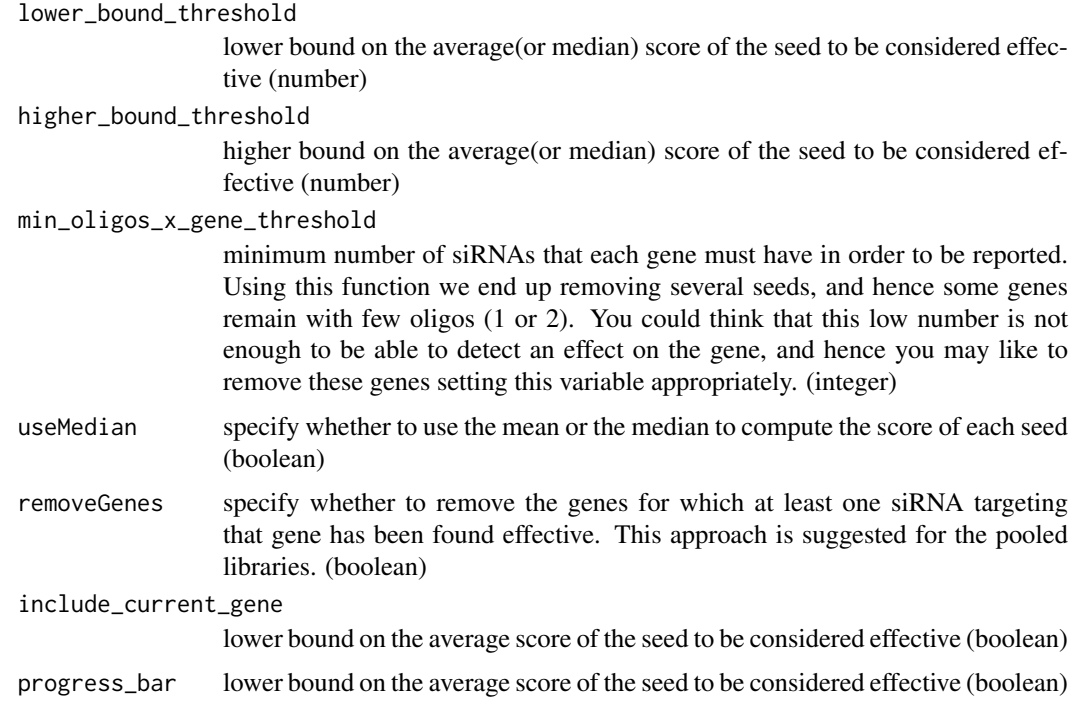

## Value

screen data frame where we removed the siRNAs that show a detectable seed effect.

## Author(s)

Andrea Franceschini

## Examples

data(uuk\_screen)

# to speed up the example we use only the first 1000 rows uuk\_screen\_reduced = uuk\_screen[1:1000,]

screen\_corrected = seed\_removal(add\_seed(uuk\_screen\_reduced))

sortInner *sortInner*

## Description

sorts an inner field (e.g. the scores of the oligos of a gene), keeping unaltered the order of the outer field (e.g. the genes)

## Usage

```
sortInner(df, baseColStr, sortColStr, reverse = FALSE)
```
#### <span id="page-30-0"></span>split\_df 31

## Arguments

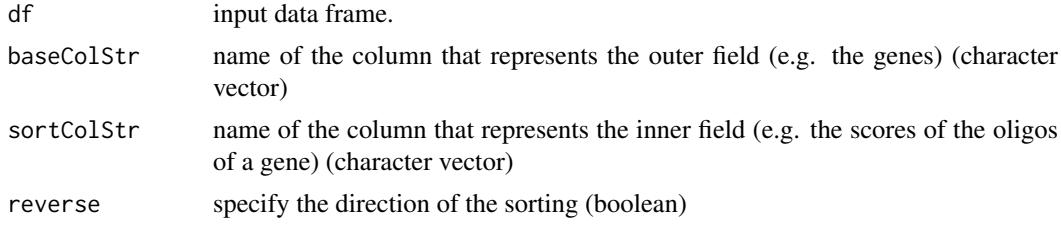

## Value

data frame with sorted rows.

## Author(s)

Andrea Franceschini

## Examples

data(uuk\_screen)

# to speed up the example we use only the first 1000 rows uuk\_screen\_reduced = uuk\_screen[1:1000,]

uuk\_screen\_innerSorted <- sortInner(uuk\_screen\_reduced, "GeneID", "score")

split\_df *split\_df*

## Description

You can use this function to extract only certain rows from the data frame. Give a value in the strIdCol, we include in the output data frame only the rows specified in the linesToGet vector (e.g. for every gene extract only the first two oligos)

## Usage

split\_df(df, strIdCol, linesToGet)

## Arguments

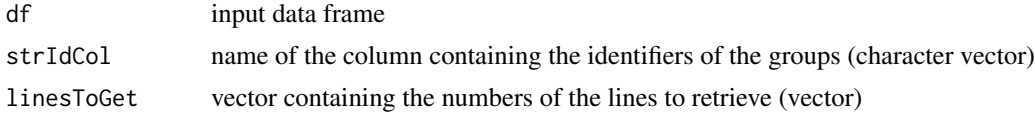

#### Value

subset of the input data frame (only the rows requested are included in the subset)

## Author(s)

Andrea Franceschini

## Examples

data(uuk\_screen)

```
# to speed up the example we use only the first 1000 rows
uuk_screen_reduced = uuk_screen[1:1000,]
```

```
uuk_screen_firstOligo <- split_df(uuk_screen_reduced, "GeneID", c(1))
```
transcribe\_seqs *transcribe\_seqs*

## Description

transcribe the sequences that are present in a specific column of the input data frame

## Usage

```
transcribe_seqs(df, seqColName="siRNA_seq", toDNA=FALSE, progress_bar=FALSE)
```
## Arguments

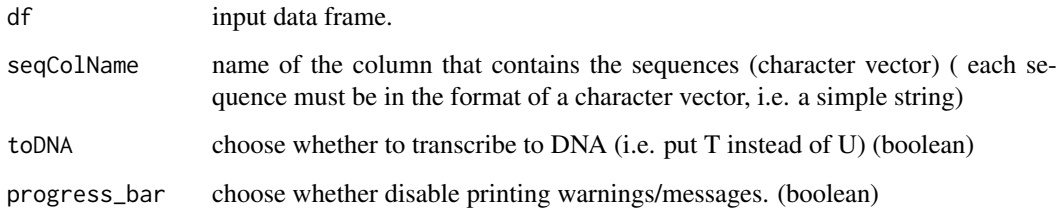

## Value

data frame given in input, but with the sequences transcribed.

## Author(s)

Andrea Franceschini

## Examples

data(uuk\_screen)

input screen = head(uuk screen,  $n=10$ ) uuk\_screen\_transcribed = transcribe\_seqs(input\_screen)

<span id="page-31-0"></span>

<span id="page-32-0"></span>

#### Description

Cell Number phenotype of a genome wide siRNA screen that have been performed on Hela DC-SIGN cells that have been infected with the Uukuniemi virus. The screen has been performed using a QIAGEN unpooled library having 4 siRNA oligos x gene.

#### Usage

data(uuk\_screen)

## Format

Data frame with 72249 observations on the following 3 variables.

GeneID a numeric vector siRNA\_seq a character vector score a numeric vector

#### Source

Roger Meier et al. 2014

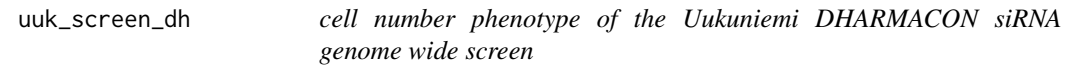

#### Description

Cell Number phenotype of a genome wide siRNA screen that have been performed on Hela DC-SIGN cells that have been infected with the Uukuniemi virus. The screen has been performed using a DHARMACON pooled library with pools of 4 siRNA oligos x gene.

#### Usage

```
data(uuk_screen_dh)
```
#### Format

Data frame with 70304 observations on the following 3 variables.

GeneID a numeric vector siRNA\_seq a character vector score a numeric vector

#### Source

Roger Meier et al. 2014

# <span id="page-33-0"></span>Index

∗Topic datasets miRBase\_20, [16](#page-15-0) uuk\_screen, [33](#page-32-0) uuk\_screen\_dh, [33](#page-32-0) add\_rank\_col, [2](#page-1-0) add\_seed, [3](#page-2-0) benchmark\_shared\_hits, [4](#page-3-0) bydf, [5](#page-4-0) bydfa *(*bydf*)*, [5](#page-4-0) check\_consistency, [6](#page-5-0) compare\_sorted\_geneSets, [7](#page-6-0) create\_sd\_matrix, [8](#page-7-0) delColDf, [9](#page-8-0) delete\_undefined\_rows, [9](#page-8-0) enrichment\_geneSet, [10](#page-9-0) enrichment\_heatmap, [11](#page-10-0) get\_sd\_quant, [12](#page-11-0) get\_seed\_oligos\_df, [13](#page-12-0) intersectAll, [14](#page-13-0) launch\_RSA, [15](#page-14-0) median\_replicates, [16](#page-15-0) miRBase\_20, [16](#page-15-0) OPIrsa, [17](#page-16-0) OPIrsaScore, [17](#page-16-0) plot\_effective\_seeds\_head *(*plot\_seeds\_methods*)*, [19](#page-18-0) plot\_screen\_hits, [18](#page-17-0) plot\_screen\_seeds\_count *(*plot\_seeds\_methods*)*, [19](#page-18-0) plot\_seed\_score\_sd *(*plot\_seeds\_methods*)*, [19](#page-18-0) plot\_seeds\_methods, [19](#page-18-0) plot\_seeds\_oligo\_count *(*plot\_seeds\_methods*)*, [19](#page-18-0) randomizeInner, [21](#page-20-0) randomSortOnVal, [21](#page-20-0) removeSharedOffTargets, [22](#page-21-0) renameColDf, [23](#page-22-0) replace\_non\_null\_elements, [24](#page-23-0) seed\_correction, [26](#page-25-0) seed\_correction\_pooled, [27](#page-26-0) seed\_removal, [29](#page-28-0) seeds\_analysis, [24](#page-23-0) sortInner, [30](#page-29-0) split\_df, [31](#page-30-0) transcribe\_seqs, [32](#page-31-0) uuk\_screen, [33](#page-32-0) uuk\_screen\_dh, [33](#page-32-0)